# カキの剪定トレーニングシステムの開発(第1報) -カキ栽培のデジタルトランスフォーメーション**(DX)**化に関する研究- 藤井 勝敏\*、鈴木 哲也**†**

# **Development of the trimming simulator of persimmon trees**(Ⅰ) **- Research on a digital transformation (DX) about planting persimmons - FUJII Katsutoshi**\* **and SUZUKI Tetsuya†**

カキの木の剪定作業に必要な樹形の観察と判断の経験不足を情報技術の応用により補う試みとして、バーチャ ルリアリティ技術を基にするビデオゲーム型の剪定シミュレータのプロトタイプシステムを開発した。仮想空間 内に、所定の樹形シミュレーションアルゴリズムでランダム生成した樹木を表示し、ゲームコントローラを使っ て移動し、木を見上げて剪定箇所を指示し、切断することができる。間違えた場合は取り消しが可能であり、樹 形の幾何学的特徴評価や、手本と見比べながら剪定するなど学習向けの応用機能を模索した。

#### 1.はじめに

果物のカキは岐阜県の主要農産物の一つである。県内 の各地域において様々な品種が栽培されており、収穫は 秋を通して行われるが、その収量や品質は、真冬に行う 剪定作業の良し悪しが強く関係していると言われる。そ のため生産地域では、栽培理論や剪定方法について、篤 農家や専門家による生産者に向けた技術指導講習会等が 積極的に行われている。

本研究は、主に情報技術を応用した樹木の生育・剪定 シミュレーション環境を構築することにより、講習会の 限られた実技トレーニング機会を補い、反復学習によっ て理解を深められる学習用システムを開発する。本報で は、そのプロトタイプシステムについて概要を示す。

### 2.樹形シミュレーション

カキを含む一般的な果樹は、幹から枝が繰り返し分岐 し梢に至る構造をしている。今回は実際の立ち木の構造 を表現するために、枝の要素として表 1 のデータ構造を 用い、以下のアルゴリズムの反復で成長を表現した。

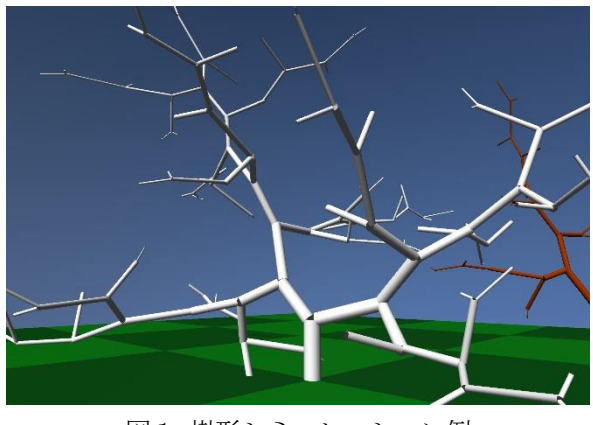

図1 樹形シミュレーション例

- \* 情報技術部
- † 農業技術センター 果樹・農産物利用部

主1 壮と主十二、万世出

| 13(エー 1) X 2(1) X 3 / 7 / 1 # J !! |                 |
|------------------------------------|-----------------|
| パラメータ                              | 範囲[単位]          |
| 分岐元(親)                             | (ポインタ)          |
| 親枝上の分岐位置                           | $0 - 100$ [%]   |
| ひねり角度                              | $0 - 360$ [度]   |
| 屈折角度                               | 0- 90 [度]       |
| 成長限界                               | ランダム[cm]        |
| 枝の長さ                               | 0 - 成長限界 [cm]   |
| 枝の太さ(直径)                           | 0 - 親の 80% [cm] |
| 切断位置                               | $0 - 100$ [%]   |

- (1) 未剪定枝の長さを、屈折角度の余弦に比例する速 さ(下限あり)で伸ばす
- (2) 枝の長さが成長限界に達したら、先端付近でラン ダムなひねり角度と屈折角度を設定し、2 本の小 枝を発生させる。屈折角度の余弦の和は 1 程度と し、小枝の成長限界はランダムに設定する。
- (3) 枝の太さを成長させる。ただし長さの成長に比べ て生育は遅く、剪定の有無は影響しない。

これにより生成した樹形の例を図 1 に示す。

#### 3.剪定シミュレーション

利用者は、生成された仮想樹形を仮想空間で確認した 上で剪定の疑似体験を行う。このために利用者はゲーム コントローラを使って仮想空間内を移動し、樹形内の剪 定箇所を照準で指し示してから、剪定ボタンを押す操作 を繰り返し行う。このとき、照準は視線の先にあり、視 線と交差する枝のうち最も手前のものについて切断位置 を計算する。切断位置は、親枝に向かって繰り返し切り 詰めることもできる。

仮想空間内の移動操作は、2本のアナログスティック を使い、水平移動と視線の見回しを行う。これは近年の ビデオゲームの一般的な操作として普及している方式で ある。視点は通常は地上高 1.5 m に設定しているが、一

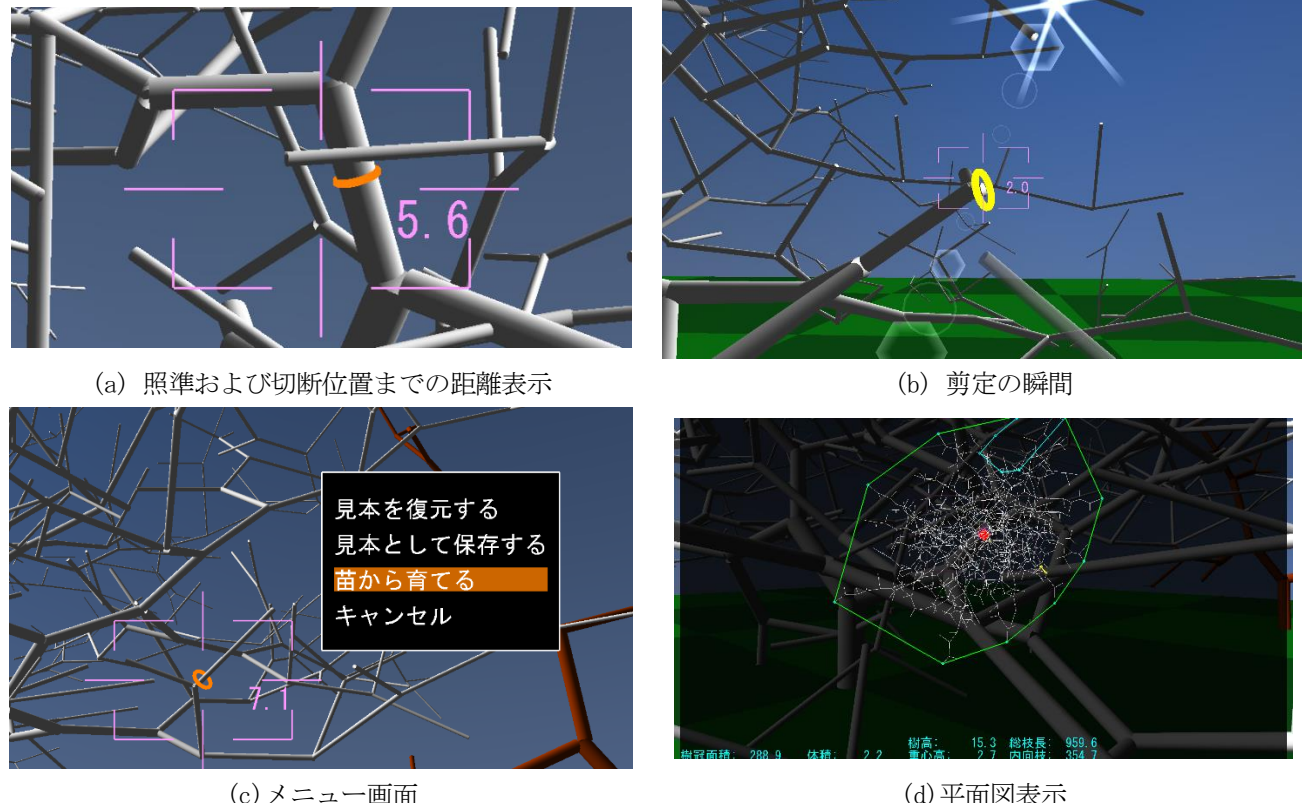

図2 開発中の剪定シミュレータ

を受けて見様見真似で自己判断の作業をし、それが正解 か否かわかるのが約1年後の収穫後という現状の学習サ イクルが、このようなシミュレータによって大幅に短縮 し効率化することで、生産地域全体の剪定技術の底上げ に寄与できると考えている。

今後は、樹木の生育シミュレーションを、より実際の カキ果樹に近いモデルに改良することや、理想的な樹形 や剪定手順に点数を付ける評価方法を、指導する側の意 図や学習する側のニーズに基づいて研究開発する予定で ある。

### 【参考文献】

1) 倉橋、大畑,基礎からわかるおいしいカキ栽培, pp15- 19,農文協,2019

# 時的に 2.5 m に持ち上げる「脚立モード」を用意した。

モニター画面の中央には視線の先を示す照準を表示し ており(図 2(a))、この中心で剪定箇所の枝を指し示 す。剪定箇所を特定した状態で剪定ボタンを押すと、対 象の枝の長さを調整の上、末端方向の枝グループを樹構 造から取り除く。その際、切除部分を回転させながら落 下するアニメーション演出を行った(図 2(b))。剪定直 前の状態はバックアップしてあり、意図しない剪定をし てしまったときは所定の操作により復元ができる(図  $2(c)$ <sub>)</sub>

なお、照準の傍には視点から切断位置までの距離を表 示している。現実の作業では手や道具の種類により届く 範囲に限度があるが、トレーニングの構成上、作業範囲 に制約を設けることもできる。

この他に、作業エリアを真上から見下ろした視点で樹 冠(枝先を結んだ凸包)を表示し、その面積や木の高さ等 の数値情報を確認できる機能を実装した(図 2(d))。こ れらはカキの栽培における収穫量や作業性と関係が深い とされており 1)、このほか樹形から算出できる情報を総 合的に評価することで、何らかの目標設定や、剪定結果 の採点機能など、反復学習用教材に発展させるための実 験的機能である。

## 4.今後の予定

植物の一種である樹木は全く同形状に育つことは稀 で、誤った剪定をしてもやり直しができない。剪定講習